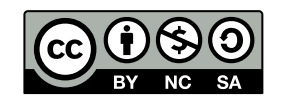

Andrea Sterbini – [sterbini@di.uniroma1.it](mailto:sterbini@di.uniroma1.it) 

# Dataflow programming languages: Simulink

# Simulink

**Data-flow programming with MatLab, very engineering-oriented**

**PRO: Compile/deploy to many systems**

Methods in Computer Science education: Analysis

- **Android devices**
- **Apple iPhone/iPad**
- **Raspberry Pi**
- **Arduino**
- **Beagleboard**

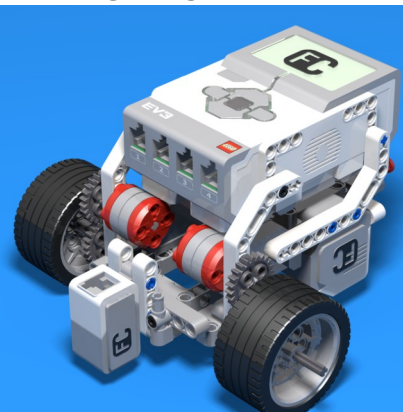

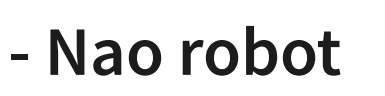

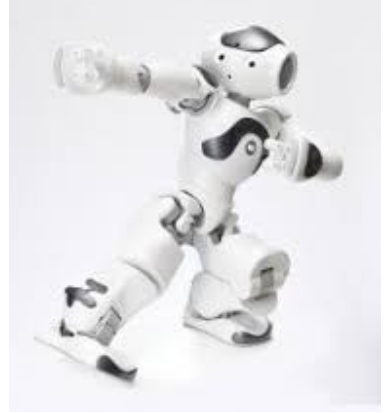

- **Xilink FPGA boards**
- **Lego Mindstorms EV3**
- **Parrot mini drones**

#### Features

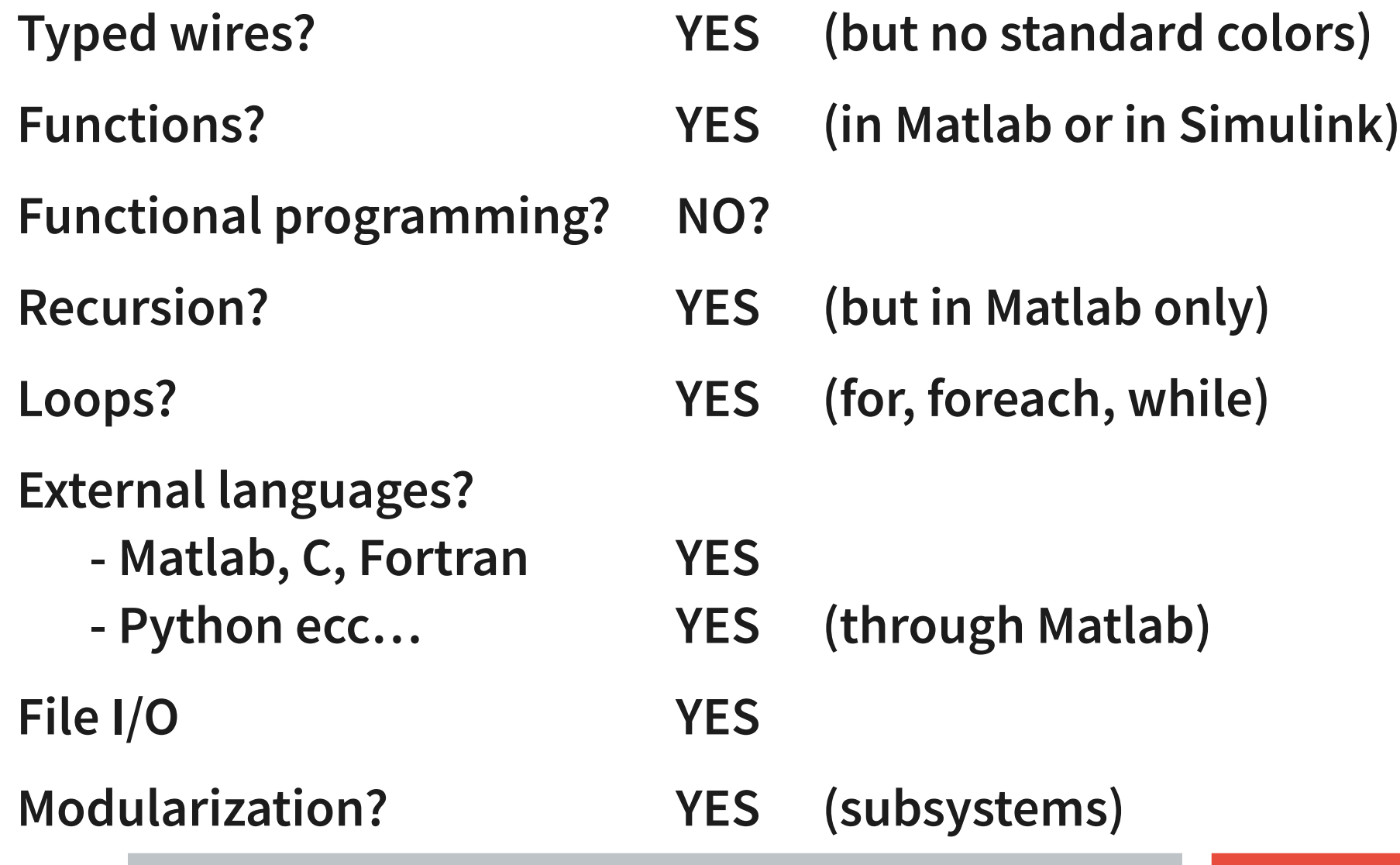

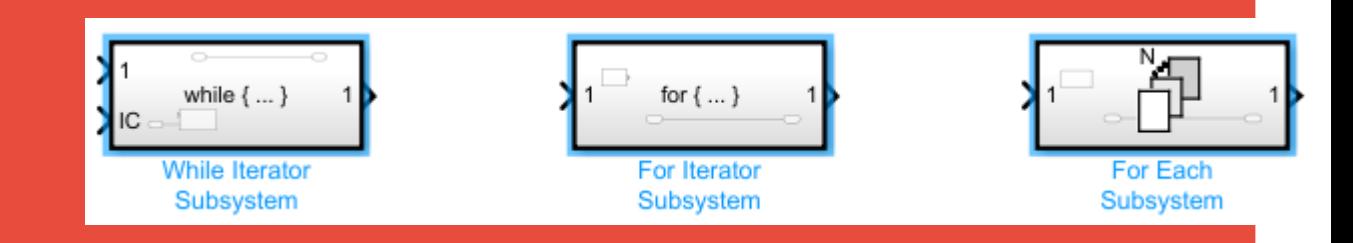

**Subsystems are used for:**

- **Hierarchical model definition (modularization)**
- **Repeated execution (for/while/foreach)**

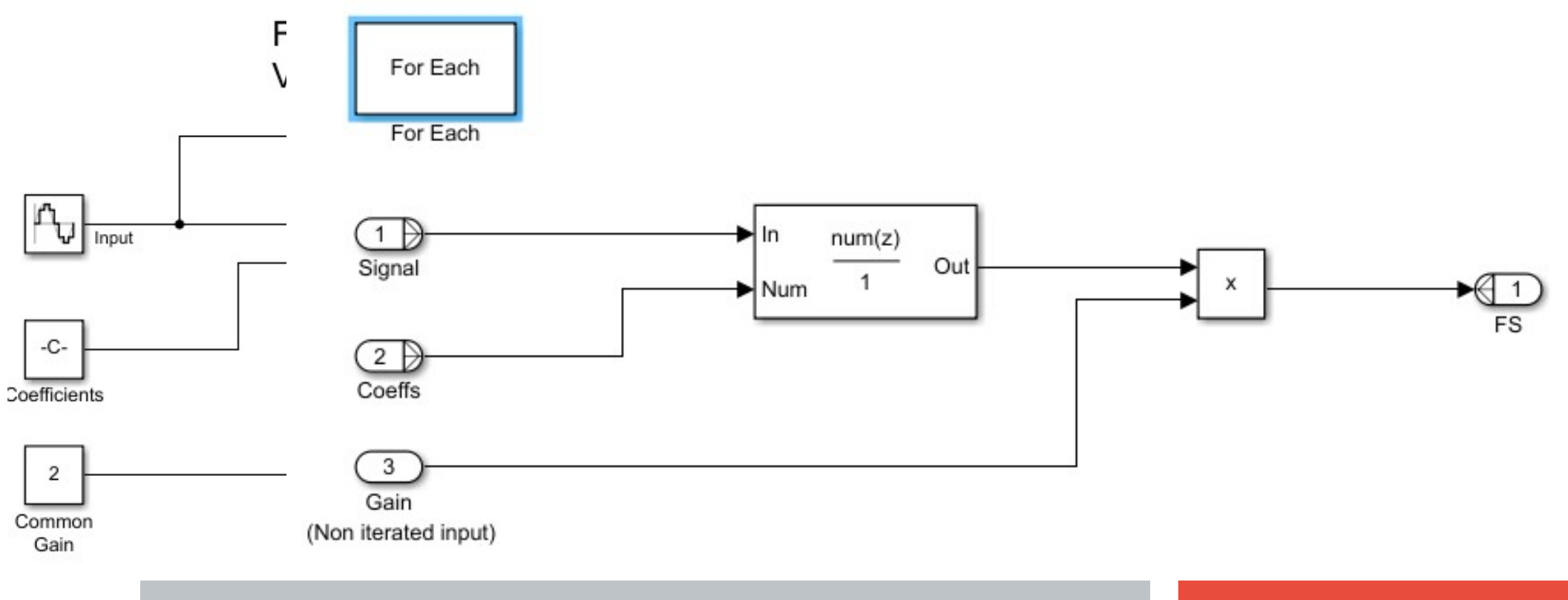

# Conditionals

**Conditional execution (if/case) is made by:**

- **if/case block with tested input and "enable" outputs**
- **a separate circuit/subsystem for each case (with "enable" port)**
- **a merge block collecting all alternate outputs**

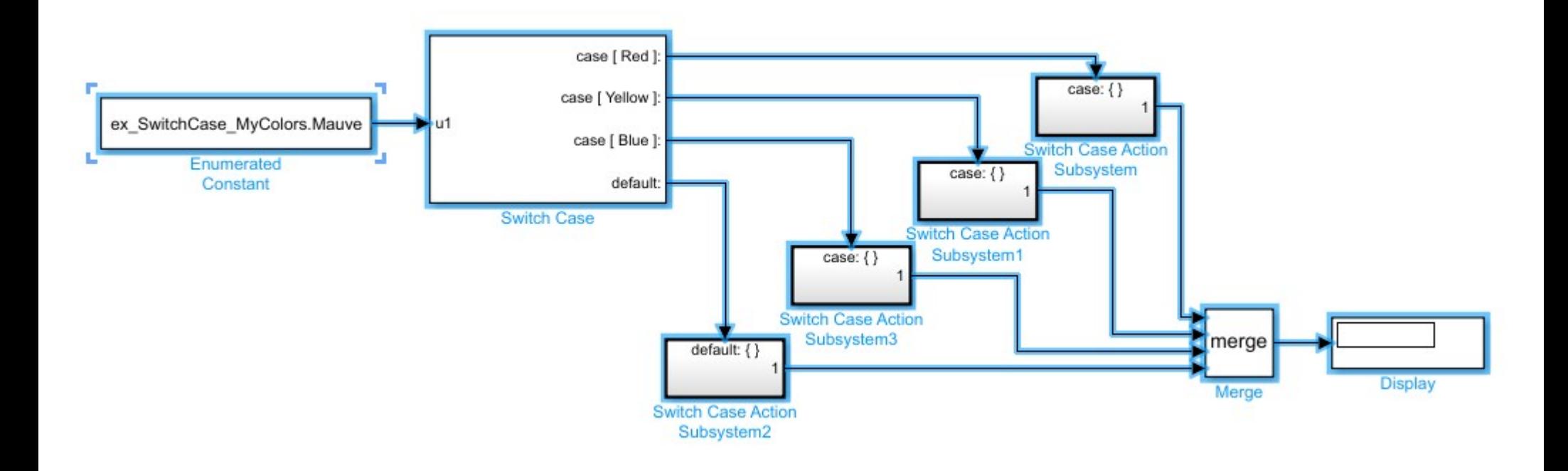

### Lego EV3 [line follower](https://it.mathworks.com/matlabcentral/fileexchange/71382-lego-mindstorms-ev3-line-follower-using-simulink)

**EV3 with light sensor facing down**

#### **Follow the B/W border of the line**

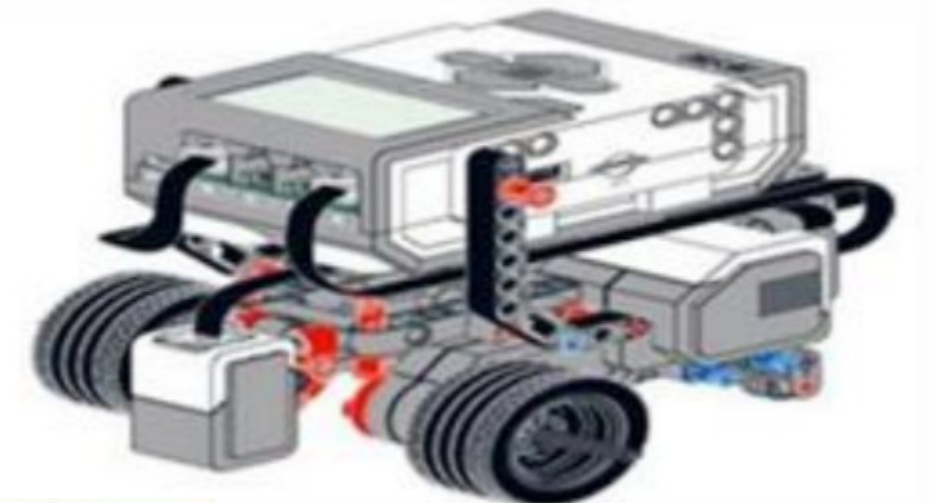

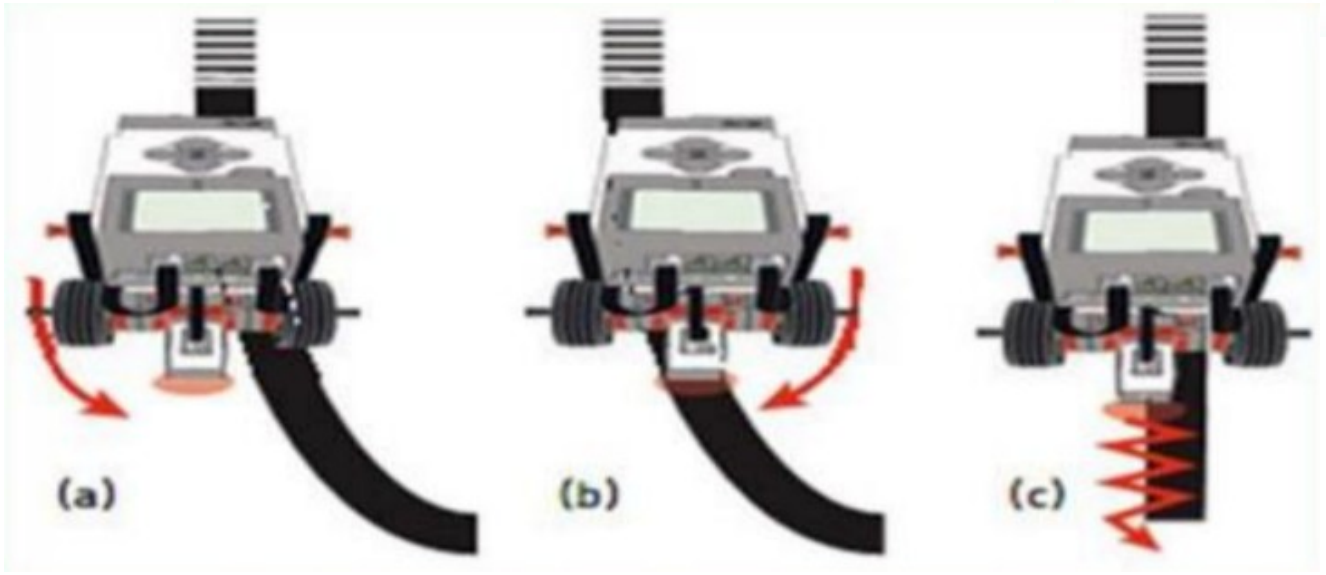

### Line follower: control system

#### **Line Tracking**

Copyright 2014-2015 The MathWorks, Inc.

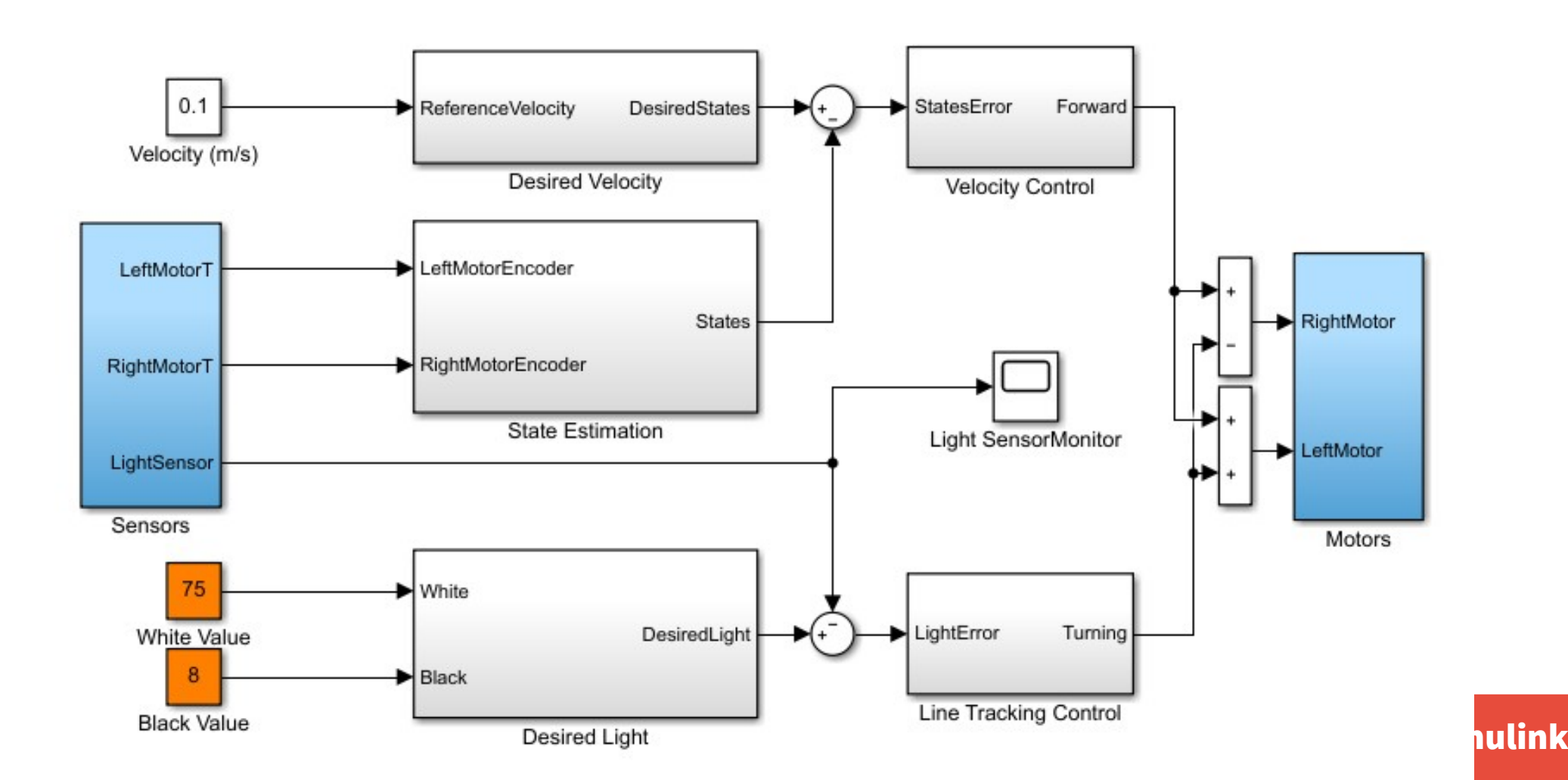

#### Line follower details

**SIMULINK … loading**

## Lego Bike: keep a bicicle up by steering (@UNI-FI)

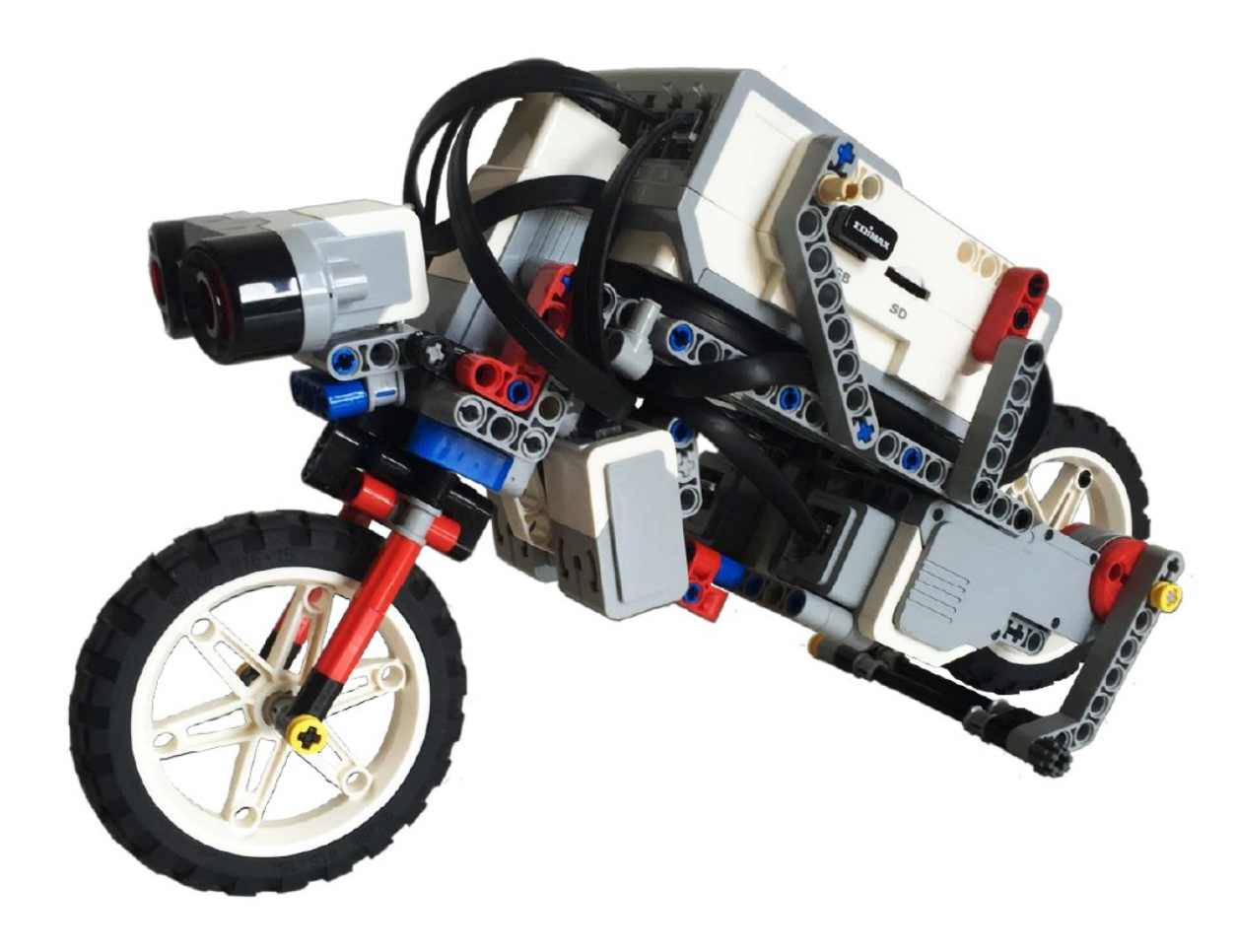

**Sensors:**

- **gyroscope**
- **ultrasound distance**
- **front wheel angle**
- **rear wheel rotation**

**Actuators**

- **front wheel angle**
- **rear wheel speed**
- 

#### [Copyright \(c\) 2016, Michele Basso](https://onlinelibrary.wiley.com/doi/abs/10.1002/cae.21666) **- rear stand**

#### Lego Bike: control system

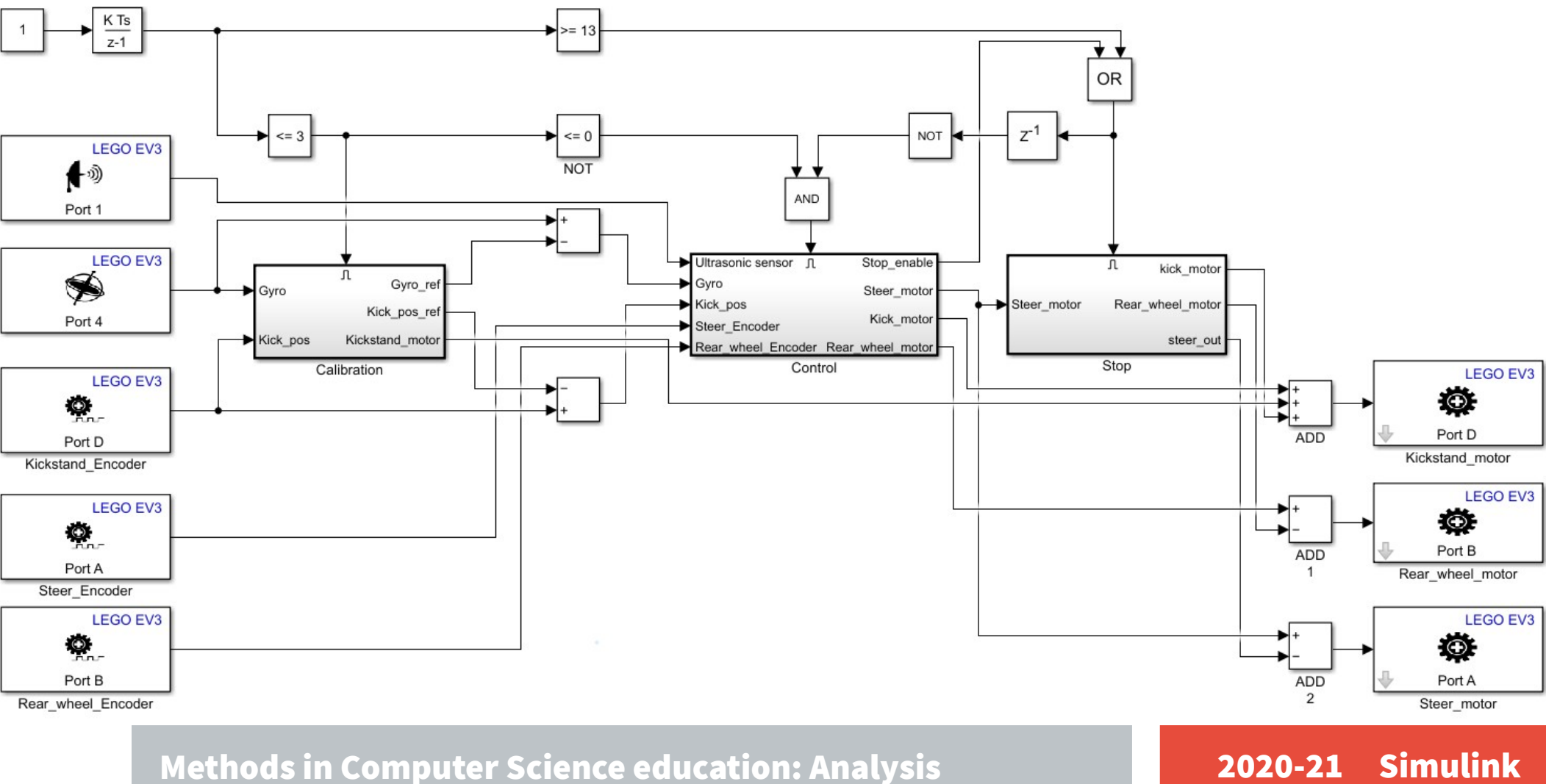

### Lego Bike in action

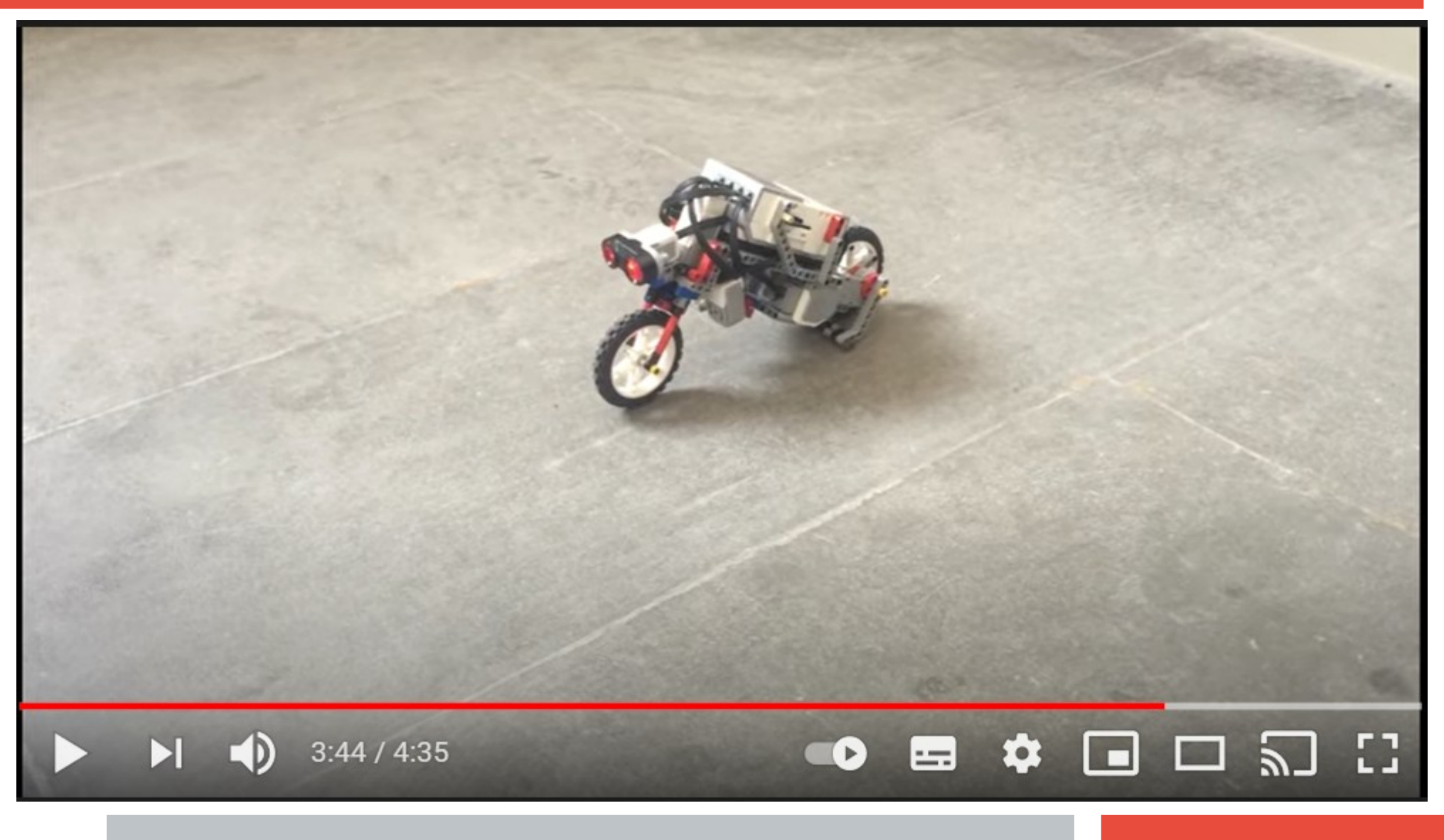